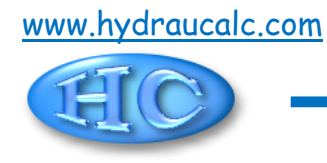

# **Diaphragme à bords arrondis Section circulaire (IDELCHIK)**

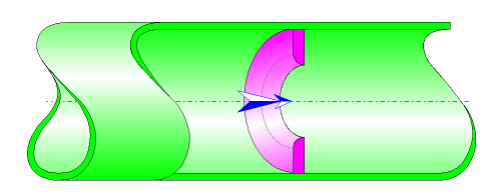

## **Description du modèle :**

Ce modèle de composant calcule la perte de charge singulière (chute de pression) générée par l'écoulement dans un diaphragme à bords arrondis installé dans un tuyau droit.

La perte de charge par frottement dans la tuyauterie d'entrée et de sortie n'est pas prise en compte dans ce composant.

## **Formulation du modèle :**

Diamètre hydraulique (m) :

$$
D_h = D_0
$$

Section transversale de passage du tuyau (m<sup>2</sup>):

$$
F_1 = \pi \cdot \frac{D_1^2}{4}
$$

Section transversale de passage de l'orifice (m<sup>2</sup>):

$$
F_0 = \pi \cdot \frac{D_0^2}{4}
$$

Vitesse moyenne d'écoulement dans le tuyau (m/s) :

$$
W_1=\frac{Q}{F_1}
$$

Vitesse moyenne d'écoulement dans l'orifice (m/s) :

$$
W_0 = \frac{Q}{F_0}
$$

Débit massique (kg/s) :

$$
G=Q\cdot \rho
$$

Nombre de Reynolds dans le tuyau :

$$
Re_1 = \frac{W_1 \cdot D_1}{V}
$$

Nombre de Reynolds dans l'orifice :

$$
\mathsf{Re}_0 = \frac{w_0 \cdot D_0}{v}
$$

 $\mathbf{r}$ 

Coefficient de résistance locale :

 $\blacksquare$  Re<sub>0</sub>  $\geq 10^5$ 

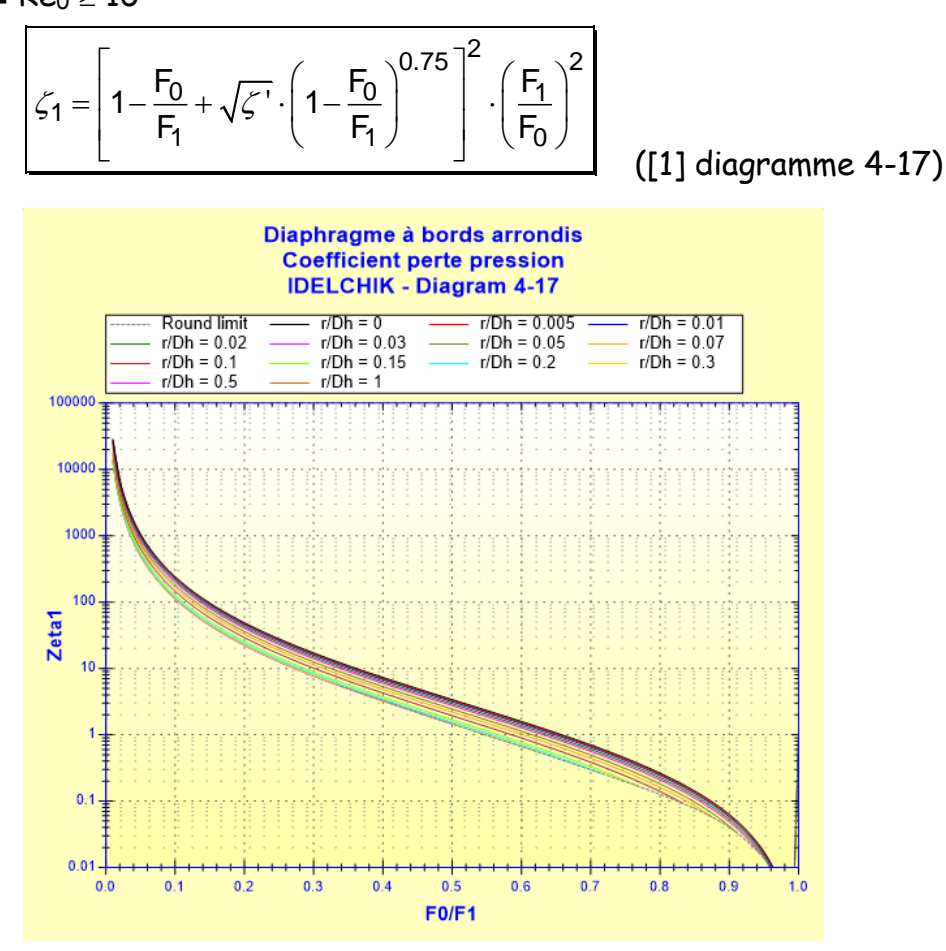

 avec : Coefficient d'effet de l'arrondi :

$$
\boxed{\zeta' = 0.03 + 0.47 \cdot 10^{-7.7 \cdot \frac{r}{D_h}}}
$$
 ([1] diagramme 4-17)

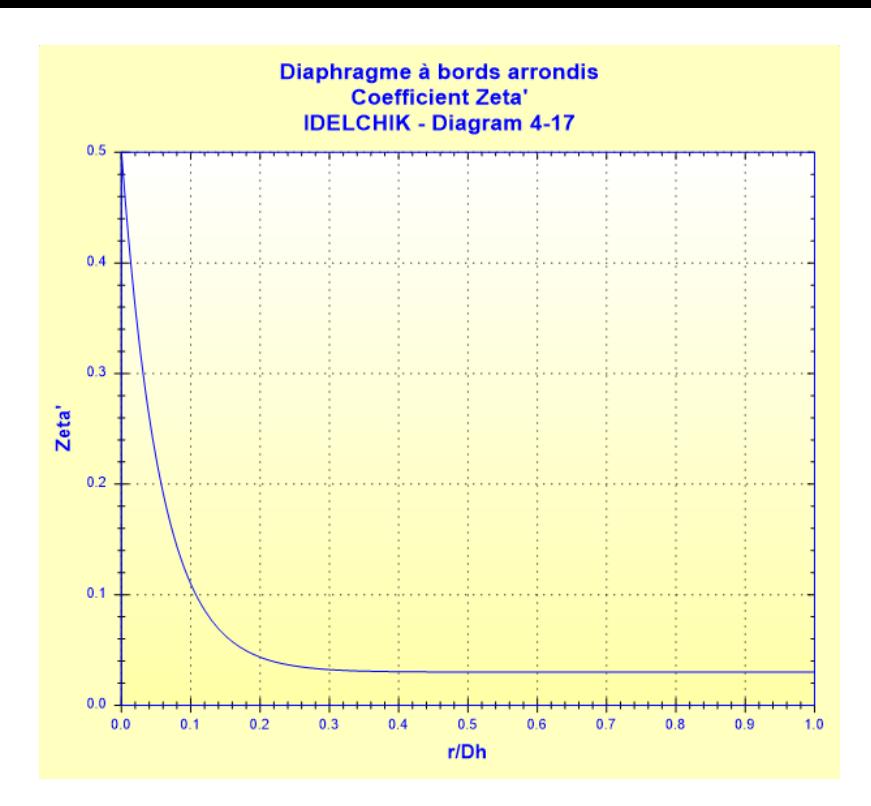

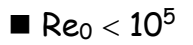

Coefficient de résistance locale quadratique :  
\n
$$
\zeta_{1quad} = \left[1 - \frac{F_0}{F_1} + \sqrt{\zeta'} \cdot \left(1 - \frac{F_0}{F_1}\right)^{0.75}\right]^2 \cdot \left(\frac{F_1}{F_0}\right)^2
$$
\n(1)

([1] diagramme 4-17)

Coefficient de vitesse :

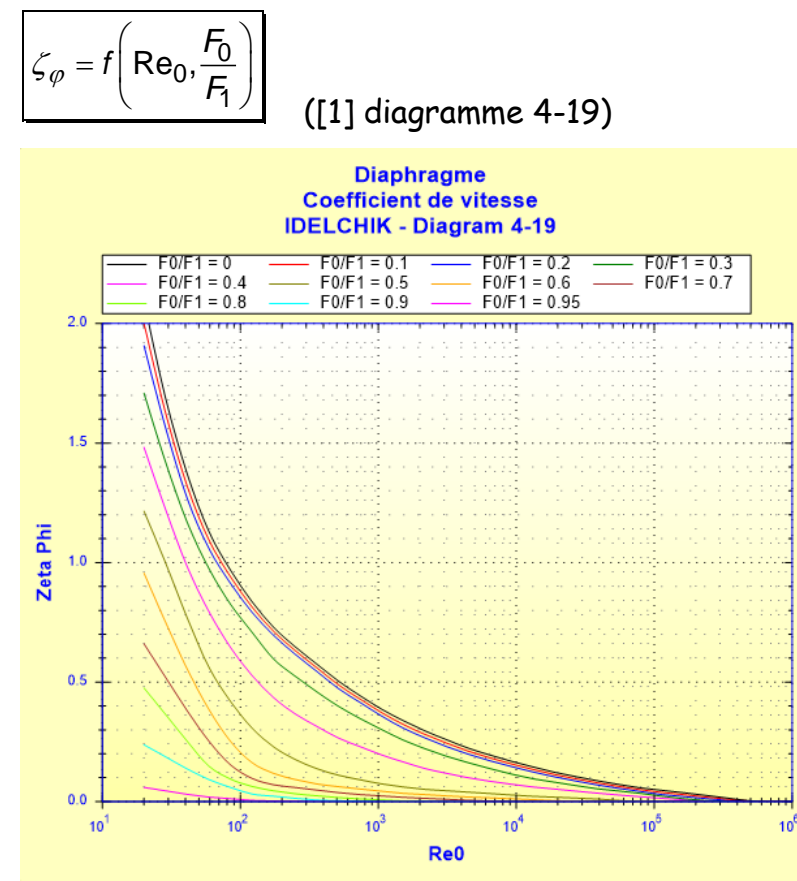

Coefficient de contraction :

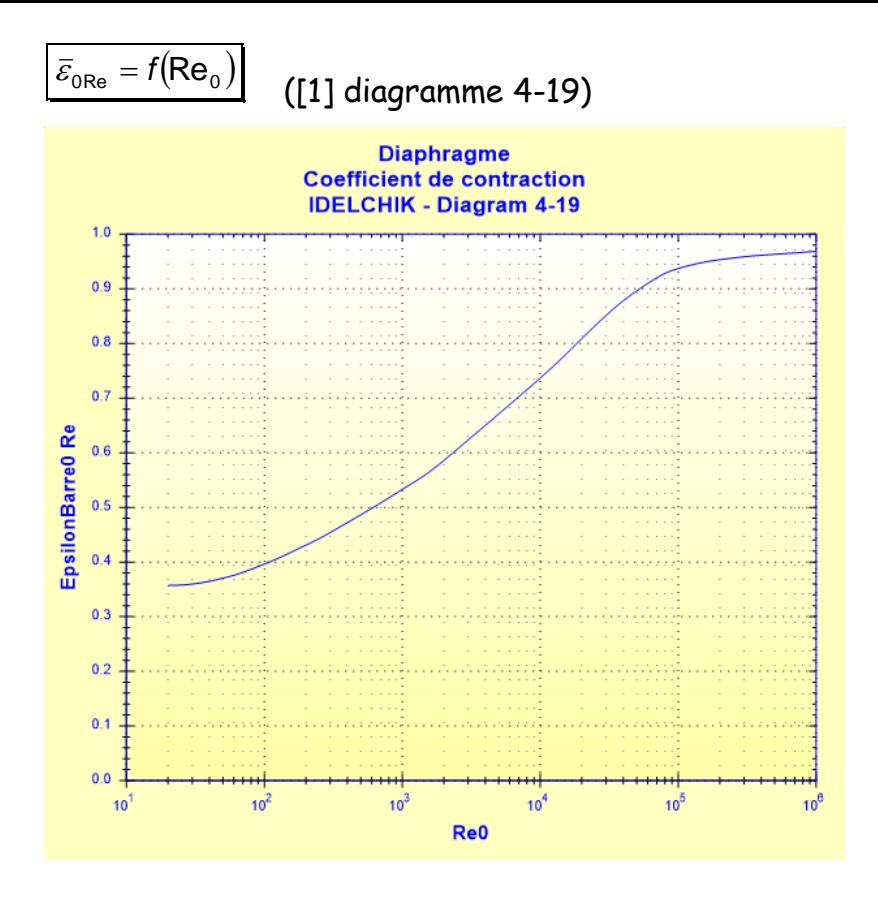

Coefficient de résistance locale :

 $\bullet$  30 < Re<sub>0</sub> < 10<sup>5</sup>

$$
\mathcal{L}_1 = \mathcal{L}_{\varphi} \cdot \left(\frac{F_1}{F_0}\right)^2 + \overline{\varepsilon}_{0\text{Re}} \cdot \mathcal{L}_{1\text{quad}}
$$
\n(11 diagramme 4-19)

•  $10 < Re_0 \leq 30$ 

$$
\zeta_1 = \frac{33}{\text{Re}_0} \cdot \left(\frac{F_1}{F_0}\right)^2 + \overline{\varepsilon}_{0\text{Re}} \cdot \zeta_{1quad}
$$

([1] diagramme 4-19)

•  $Re_0 \le 10$ 

$$
\zeta_1 = \frac{33}{\text{Re}_0} \cdot \left(\frac{F_1}{F_0}\right)^2
$$
 (11) diagramme 4-19)

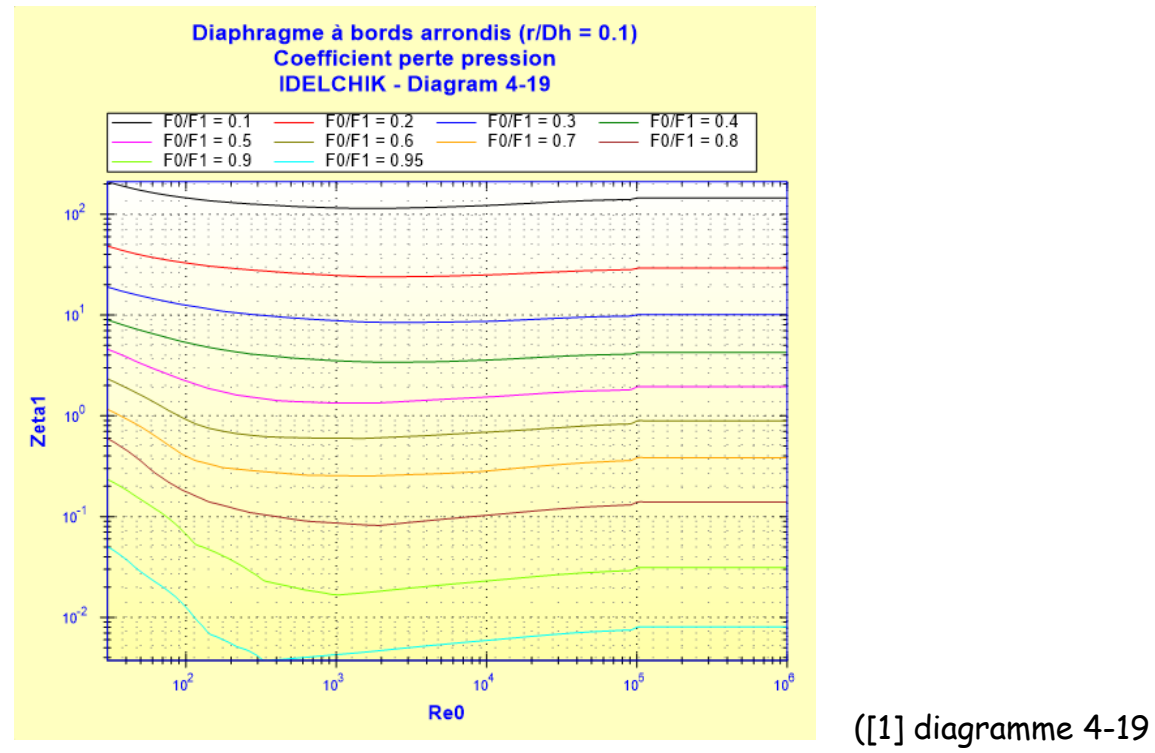

## avec  $r/Dh = 0.1$ )

Coefficient de perte de pression (basé sur la vitesse moyenne dans le tuyau) :

$$
\zeta=\zeta_1
$$

Perte de pression totale (Pa) :

$$
\Delta P = \zeta \cdot \frac{\rho \cdot w_1^2}{2}
$$

Perte de charge totale de fluide (m) :

$$
\Delta H = \zeta \cdot \frac{w_1^2}{2 \cdot g}
$$

Perte de puissance hydraulique (W) :

 $Wh = \Delta P \cdot Q$ 

### **Symboles, définitions, unités SI :**

- D<sup>h</sup> Diamètre hydraulique (m)
- $D_1$  Diamètre intérieur du tuyau  $(m)$
- $F_1$  Section transversale de passage du tuyau  $(m^2)$
- D<sup>0</sup> Diamètre de l'orifice (m)
- $F_0$  Section transversale de passage de l'orifice  $(m^2)$
- $Q$  Débit volumique  $(m^3/s)$
- G Débit massique (kg/s)
- w<sup>1</sup> Vitesse moyenne d'écoulement dans le tuyau (m/s)
- w<sup>0</sup> Vitesse moyenne d'écoulement dans l'orifice (m/s) r Rayon de l'arrondi (m)
- Re<sup>1</sup> Nombre de Reynolds dans le tuyau ()

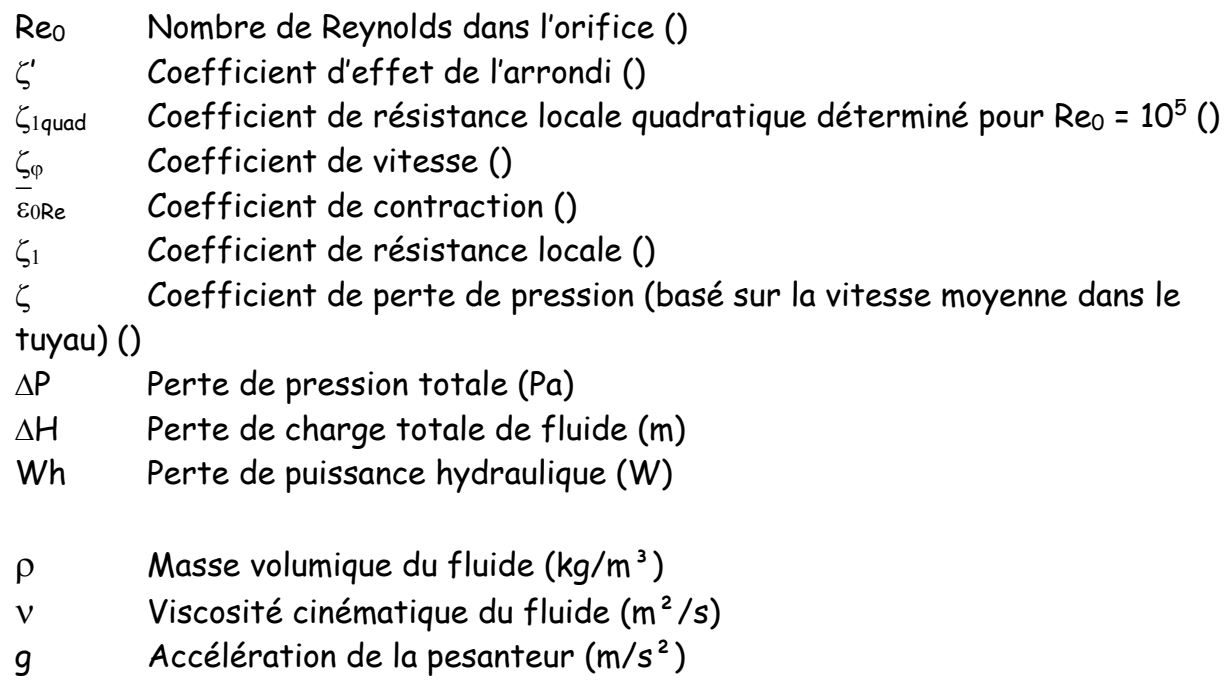

### **Domaine de validité :**

- tout régime d'écoulement : laminaire et turbulent
- écoulement stabilisé en amont du diaphragme
- rayon de l'arrondi inférieur à la différence des rayons  $(r \cdot (D_1/2-D_0/2))$

#### **Exemple d'application :**

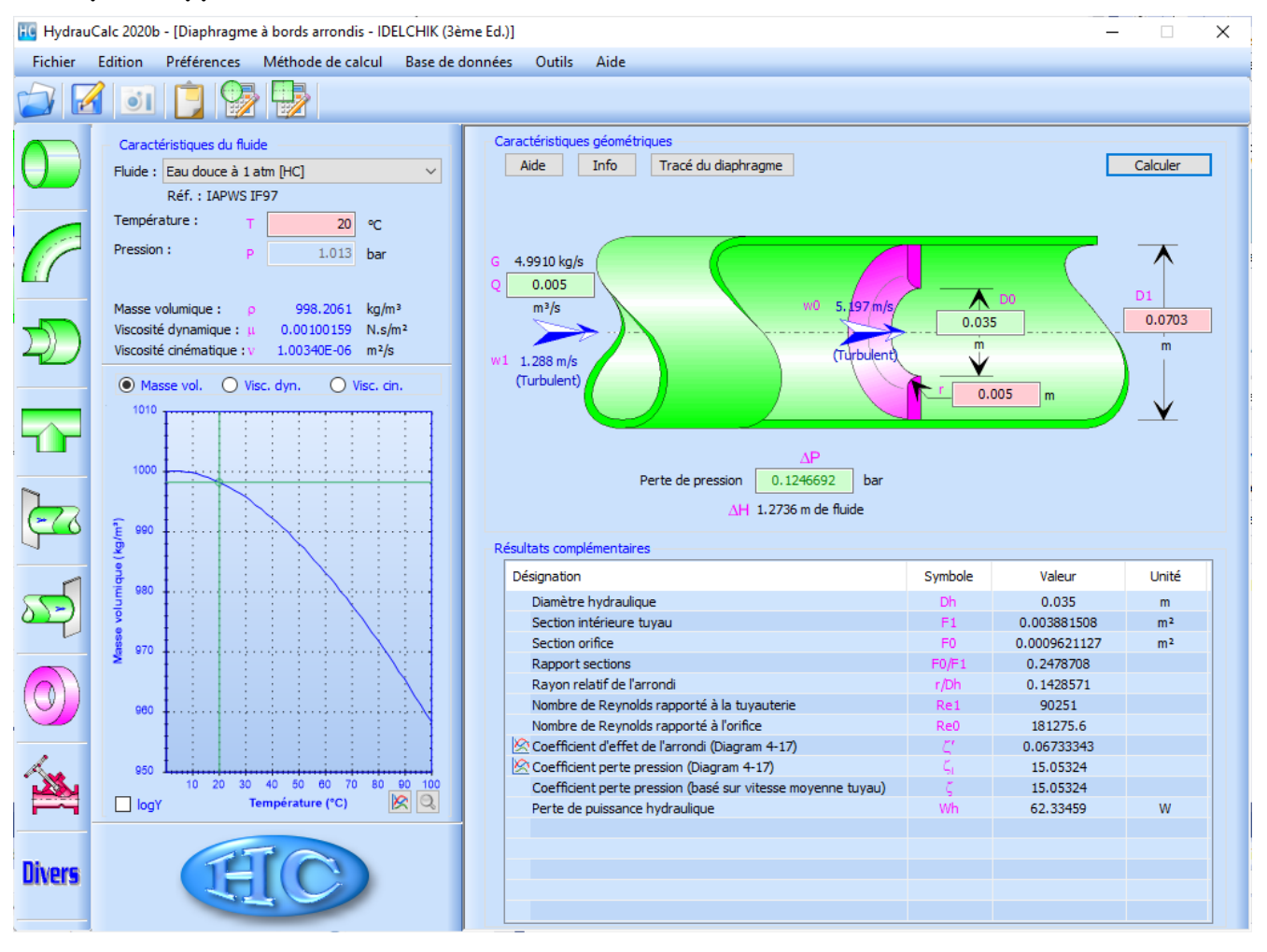

# **Références :**

[1] Handbook of Hydraulic Resistance, 3rd Edition, I.E. Idelchik

HydrauCalc Edition : mai 2020 © François Corre 2020